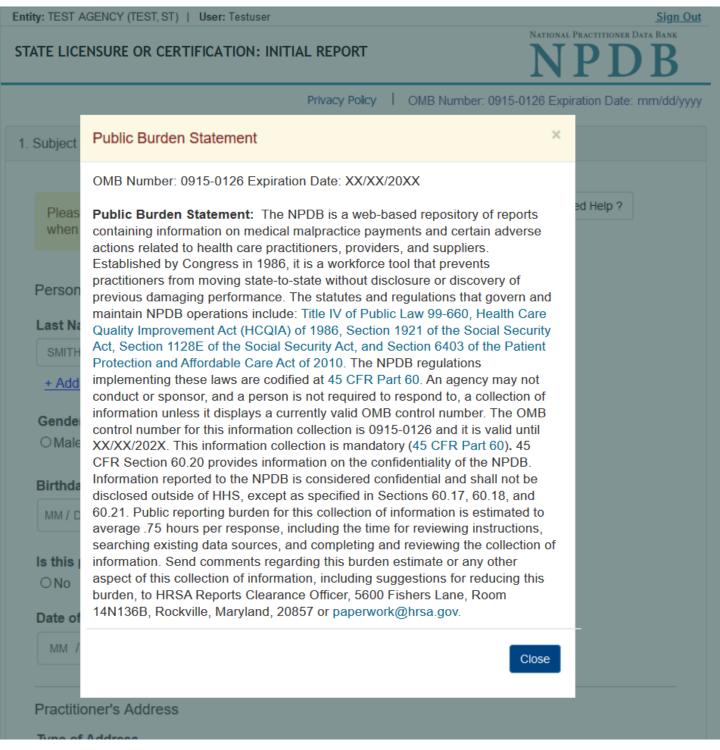

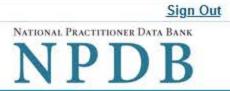

Privacy Policy 1 OMB Number: 0915-0126 Expiration Date: mm/dd/yyyy

|                                                                                                    |                                                     |                              |                  | [[automatics.com |
|----------------------------------------------------------------------------------------------------|-----------------------------------------------------|------------------------------|------------------|------------------|
| Please fill out as when they query                                                                                                    |                                                     | ossible to help entities fin | id your report   | Need Help ?      |
| Personal Inform                                                                                                    | ation                                               |                              |                  |                  |
| Last <mark>Name</mark>                                                                                                    | First Name                                          | Middle Name                  | Suffix (Jr, III) |                  |
| SMITH                                                                                                    | JOHN                                                |                              |                  |                  |
| + Additional nam                                                                                                    | ne (e.g., maiden name)                              |                              |                  |                  |
| Gender                                                                                                    |                                                     |                              |                  |                  |
| OMale OFem                                                                                                    | nale OUnknown                                       |                              |                  |                  |
|                                                                                                    |                                                     |                              |                  |                  |
| Birthdate                                                                                                    |                                                     |                              |                  |                  |
| THE REPORT OF A DESCRIPTION OF                                                                                                    |                                                     |                              |                  |                  |
| MM / DD / YYYY                                                                                                    |                                                     |                              |                  |                  |
|                                                                                                    | ceased?                                             |                              |                  |                  |
| s this person de                                                                                                    |                                                     |                              |                  |                  |
| MM / DD / YYYY<br>Is this person de<br>O No O Yes O<br>Date of Death                                                                             |                                                     |                              |                  |                  |
| l <b>s this person de</b><br>ONo <b>⊚Y</b> es C                                                                                                  | Unknown                                             |                              |                  |                  |
| Is this person de<br>ONo OYes O<br>Date of Death<br>MM / DD / YYY                                                                                | Unknown                                             |                              |                  |                  |
| Is this person de<br>ONo OYes O<br>Date of Death<br>MM / DD / YYY<br>Practitioner's Ac                                                           | Unknown<br>YY<br>Idress                             | a work address.              |                  |                  |
| Is this person de<br>ONo OYes O<br>Date of Death<br>MM / DD / YYY<br>Practitioner's Ac<br>Type of Address<br>If the home addre                   | Unknown<br>YY<br>Idress                             | a work address.              |                  |                  |
| Is this person de<br>ONo OYes O<br>Date of Death<br>MM / DD / YYY<br>Practitioner's Ac<br>Type of Address<br>If the home addre<br>Home Address/A | Unknown<br>ry<br>Idress<br>ss is not known, enter a | a work address.              |                  |                  |
| Is this person de<br>ONo OYes O<br>Date of Death<br>MM / DD / YYY<br>Practitioner's Ac<br>Type of Address<br>If the home addre                   | Unknown<br>ry<br>Idress<br>ss is not known, enter a | a work address.              |                  |                  |

Address Line 2

| City                                                                           | State                                                                                                    |               |                                                                |
|--------------------------------------------------------------------------------|----------------------------------------------------------------------------------------------------|---------------|----------------------------------------------------------------|
|                                                                                | CHOOSE ONE FROM LIST                                                                                           | Г             | ₩.                                                             |
| ZIP                                                                            |                                                                                                    |               |                                                                |
| $\bigotimes$                                                                   |                                                                                                    |               |                                                                |
| Work Information                                                               |                                                                                                    |               |                                                                |
| Check here if the practition                                                   | ner's work information is                                                                                      | the same      | as your organization.                                          |
| Organization Name                                                              |                                                                                                    |               | teache importendon este envenienzan des ten tradiciologies des |
|                                                                                |                                                                                                    |               |                                                                |
| Organization Type                                                              |                                                                                                    |               |                                                                |
|                                                                                |                                                                                                    |               | ~                                                              |
|                                                                                |                                                                                                    |               |                                                                |
| Work Address                                                                   |                                                                                                    |               |                                                                |
| Country                                                                        |                                                                                                    |               |                                                                |
| United States                                                                  |                                                                                                    | Ψ.            |                                                                |
| Address Entering a military addr                                               | ess?                                                                                                    |               |                                                                |
|                                                                                |                                                                                                    |               |                                                                |
| Address Line 2                                                                 |                                                                                                    |               |                                                                |
|                                                                                |                                                                                                    |               |                                                                |
| City                                                                           | State                                                                                                    |               |                                                                |
|                                                                                | CHOOSE ONE FROM LIS                                                                                            | Т             | ~                                                              |
| ZIP                                                                            |                                                                                                    |               |                                                                |
|                                                                                |                                                                                                    |               |                                                                |
|                                                                                |                                                                                                    |               |                                                                |
| Profession and Licensure                                                       |                                                                                                    |               |                                                                |
|                                                                                |                                                                                                    |               | -ihu takan 2                                                   |
| Against which type of profes                                                   | ssional license was the a                                                                                      | cuon prima    | my taken?                                                      |
| Profession or Field of Licens                                                  | sure                                                                                                    | Descripti     | on (Optional)                                                  |
|                                                                                |                                                                                                    |               |                                                                |
| Does the subject have a lice                                                   |                                                                                                    |               |                                                                |
| Yes     No/Not sure                                                            | How to report an unlicer                                                                                       | nsed individ  | ual                                                            |
| State                                                                          |                                                                                                    | License N     | umber                                                          |
| CHOOSE ONE FROM LIST                                                           | ×                                                                                                    |               |                                                                |
|                                                                                |                                                                                                    |               |                                                                |
| Add any other health care lice<br>+ Additional license                         | enses the individual hold                                                                                      | S             |                                                                |
|                                                                                |                                                                                                    |               |                                                                |
| Professional Schools Attende                                                   | ed                                                                                                    |               |                                                                |
|                                                                                | the second second second second second second second second second second second second second second second s | r their profe | ssional degree, training or certification                      |
| (e.g., medical school, certification<br>What if the practitioner has not grade |                                                                                                    |               |                                                                |
| Name of School or Institution                                                  |                                                                                                    |               | Completion Year                                                |
|                                                                                |                                                                                                    |               | YYYY                                                           |
| + Additional school or institution                                             |                                                                                                    |               |                                                                |
|                                                                                |                                                                                                    |               |                                                                |
| Identification Numbers                                                         |                                                                                                    |               |                                                                |
| SSN or ITIN (Social Security N                                                 | umber or Individual Taxp                                                                                       | ayer Identi   | fication Number)                                               |
| Additional CON on ITIN                                                         |                                                                                                    |               |                                                                |
| + Additional SSN or ITIN                                                       |                                                                                                    |               |                                                                |
| NPI (National Provider Identifie                                               |                                                                                                    |               |                                                                |
| To help queriers find your report, add the                                     | practitioner's NPI number if you                                                                               | know it.      |                                                                |
| + Additional NDI                                                               |                                                                                                    |               |                                                                |
| + Additional NPI                                                               |                                                                                                    |               |                                                                |
| DEA (Drug Enforcement Admin                                                    | nistration) Number                                                                                             |               |                                                                |
| + Additional DEA                                                               |                                                                                                    |               |                                                                |
| + Additional DEA                                                               |                                                                                                    |               |                                                                |
| ☑ Does the subject have a FEIN                                                 | l or UPIN identification num                                                                                   | ber?          |                                                                |
| FEIN (Federal Employer Identit                                                 | fication Number)                                                                                               |               |                                                                |
|                                                                                |                                                                                                    |               |                                                                |
| + Additional FEIN                                                              |                                                                                                    |               |                                                                |
| UPIN (Unique Physician Identi                                                  | fication Number)                                                                                               |               |                                                                |
|                                                                                |                                                                                                    |               |                                                                |
| + Additional UPIN                                                              |                                                                                                    |               |                                                                |
|                                                                                |                                                                                                    |               |                                                                |
| Health Care Entity Affiliation                                                 |                                                                                                    |               |                                                                |

☑ Is the practitioner affiliated with a health care entity?

| address? |                                |
|----------|--------------------------------|
|          |                                |
| State    |                                |
|          |                                |
|          |                                |
|          |                                |
|          | Save and finish later Continue |
|          |                                |
|          | address?                       |

#### What type of license are you reporting?

| Recently Used                                                       |               |
|---------------------------------------------------------------------|---------------|
| Occupational Therapist                                              |               |
| Behavioral Health Occupations                                       |               |
| Other Behavioral Health Occupation - Not Classified, Specify - BEH. | AVIOR ANALYST |
| Psychologist/Psychological Assistant                                |               |
| Psychologist                                                        |               |
| Psychologist - CERTIFIED                                            |               |
| Rehabilitative, Respiratory and Restorative Service Practitioner    |               |
| Occupational Therapist                                              |               |
| Occupational Therapy Assistant                                      |               |
| Physical Therapist                                                  |               |
| Physical Therapy Assistant                                          |               |
| Health Care Facility Administrator                                  |               |
| Health Care Facility Administrator                                  |               |

# Report a different license

#### Do you need to add a regulated profession?

Your board may only report on a license it regulates. To report on a license that is not on the list, you must add it to your regulated professions.

Select Yes to save a draft of this report and go to the Regulated Profession page and add a new profession. You can then return to the draft report to complete it.

×

No Yes

| Privacy F                                                                                                    | Policy I OMB Number: 0915-0126 Expiration Date: mm/dd/yyyy |
|----------------------------------------------------------------------------------------------------|------------------------------------------------------------|
| . Subject Information                                                                                                    | Sec. Edit                                                  |
| Action Information                                                                                                    |                                                            |
| Adverse Action(s) Taken                                                                                                    |                                                            |
| Was the action taken against a multi-state license?                                                                                           |                                                            |
| No OYes                                                                                                    |                                                            |
| Select up to 5 actions                                                                                                    | Find an Action                                             |
| Limitation or Restriction on License (1147)                                                                                                   | ^                                                          |
| Denial of License Renewal (1148)                                                                                                    |                                                            |
| Denial of Initial License (1149)                                                                                                    |                                                            |
| Interim Action - Voluntary Agreement to Refrain fro<br>Completion of an Investigation (1150)                                                  | m Practice or to Suspend License Pending                   |
| Cease and Desist (1151)                                                                                                    |                                                            |
| U Withdrawal of Renewal Application While Under In                                                                                            | vestigation (1155)                                         |
| ☑ Publicly Available Negative Action or Finding, Spece                                                                                        | :ify (1189)                                                |
| Other Licensure Action - Not Classified, Specify (1)                                                                                          | 99)                                                        |
| Selected Action(s): 2                                                                                                    | Clear All                                                  |
| <ul> <li>Publicly Available Negative Action or Finding, Specify (</li> <li>Other Licensure Action - Not Classified, Specify (1199)</li> </ul> | 1189)                                                      |
| Basis for Action(s)                                                                                                    |                                                            |
| Other - Not Classified, Specify                                                                                                    |                                                            |

Description

+ Additional basis for action

# Adverse Action Information

# What is the name of the agency or program that took the action?

Our agency took the action

Sign Out

NATIONAL PRACTITIONER DATA BANK

| 11  |  |  |  |
|-----|--|--|--|
|     |  |  |  |
|     |  |  |  |
| A.: |  |  |  |
|     |  |  |  |

# Date the action was taken

The date the decision for the action was issued, filed or signed.

MM / DD / YYYY

# Date the action went into effect

The starting date for the action. This may be the same as the action was taken or it may be different.

| MM / DD / YYYY | MM / | DD / | YYYY |
|----------------|------|------|------|
|----------------|------|------|------|

# How long will it remain in effect?

A specific period of time O Permanently O Unknown/Indefinite

| Years | Months | Days |
|-------|--------|------|
|       |        |      |

# Is reinstatement automatic after this period of time?

O No O Yes O Yes, with conditions (requires a Revision-to-Action report when status changes)

#### Total monetary penalty, assessment, restitution or fine

Is the adverse action specified in this report based on the subject's professional competence or conduct, which adversely affected, or could have adversely affected, the health or welfare of patient(s)?

OYes ONo

# Is the action on appeal?

# Date of Appeal

MM / DD / YYYY

# Describe the subject's acts or omissions that caused the action to be taken.

Do not include any personally identifiable information, such as names, for anyone except the subject of this report.

Your <u>narrative description</u> helps querying organizations understand more about the action and why it was taken.

There are 4000 characters remaining for the description.

#### Spell Check

# **Optional Reference Numbers**

Entity Report Reference is an optional field that allows entities to add their own internal reference number to the report, such as a claim number. The reference number is available to all queriers.

#### Entity Report Reference

Customer Use is an optional field for you to create an identification for internal use. Your customer use number is only available to your organization.

#### **Customer Use**

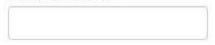

Save and finish later

Continue

#### 3. Certifier Information

Return to Options

#### Select a Basis for Action

×

Enter a keyword or phrase to find a basis. (Example: "failure")

Search

#### Non-Compliance With Requirements

Default on Health Education Loan or Scholarship Obligations

**Drug Screening Violation** 

Failure to Comply With Continuing Education or Competency Requirements

Failure to Comply With Health and Safety Requirements or State Health Codes

Failure to Cooperate With Board Investigation

Failure to Maintain or Provide Adequate or Accurate Medical Records, Financial Records, or Other Required Information

Failure to Meet Licensure Requirements/Licensing Board Reporting Requirements

Failure to Pay Child Support/Delinquent Child Support

Don't see what you're looking for?

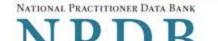

Privacy Policy OMB Number: 0915-0126 Expiration Date: mm/dd/yyyy

 Subject Information Edit 2. Action Information Edit Certifier Information Review your entries to be sure they are correct before you Continue. Subject Information Edit Subject Name: SMITH, JOHN Other Name(s) Used: None/NA Gender: UNKNOWN Date of Birth: 01/01/1960 Organization Name: None/NA None/NA Work Address: City, State, ZIP: None/NA Organization Type: None/NA Home Address: 55 TEST ST City, State, ZIP: TEST CITY, ST 11111 UNKNOWN Deceased: Federal Employer Identification Numbers (FEIN): None/NA \*\*\*-\*\*-6778 Social Security Numbers (SSN): Individual Taxpayer Identification Numbers (ITIN): None/NA National Provider Identifiers (NPI): None/NA Professional School(s) & Year(s) of Graduation: UNIVERSITY (2000) Occupation/Field of Licensure: OCCUPATIONAL THERAPIST State License Number, State of Licensure: 11111, ST Drug Enforcement Administration (DEA) Numbers: None/NA Unique Physician Identification Numbers (UPIN): None/NA Name(s) of Health Care Entity (Entities) With Which Subject Is Affiliated or Associated (Inclusion Does Not Imply Complicity in the Reported Action): None/NA Business Address of Affiliate: None/NA City, State, ZIP: None/NA None/NA Nature of Relationship(s):

Action Information Edit

Type of Adverse Action: STATE LICENSURE FAILURE TO COMPLY WITH HEALTH AND SAFETY Basis for Action:

|                                                                                                    | REQUIREMENTS (31)            |
|----------------------------------------------------------------------------------------------------|------------------------------|
| Name of Agency or Program That Took the Adverse<br>Action Specified in This Report:                    | TEST ENTITY                  |
| Adverse Action Classification Code(s):                                                                 | SUSPENSION OF LICENSE (1135) |
| Date Action Was Taken:                                                                                 | 02/01/2020                   |
| Date Action Became Effective:                                                                          | 02/01/2020                   |
| Length of Action:                                                                                      | INDEFINITE                   |
| Total Amount of Monetary Penalty, Assessment<br>and/or Restitution:                                    | None/NA                      |
| Is the subject automatically reinstated after the<br>adverse action period is completed?:              | None/NA                      |
| Description of Subject's Act(s) or Omission(s) or<br>Other Reasons for Action(s) Taken and Description | Test perfetive               |
| of Action(s) Taken by Reporting Entity:                                                                | Test narrative               |
| Is the action on appeal?:                                                                              | UNKNOWN                      |

# Certification

I certify that I am authorized to submit this transaction and that all information is true and correct to the best of my knowledge.

#### Authorized Submitter's Name

TEST

#### Authorized Submitter's Title

TEST

# Authorized Submitter's Phone

7777777777

Ext.

# WARNING:

Any person who knowingly makes a false statement or misrepresentation to the National Practitioner Data Bank (NPDB) may be subject to a fine and imprisonment under federal statute.

Save and finish later

Submit

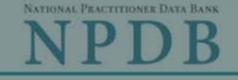

ed Help ?

v #123).

Close

me (DBA).

Privacy Policy | OMB Number: 0915-0126 Expiration Date: mm/dd/yyyy

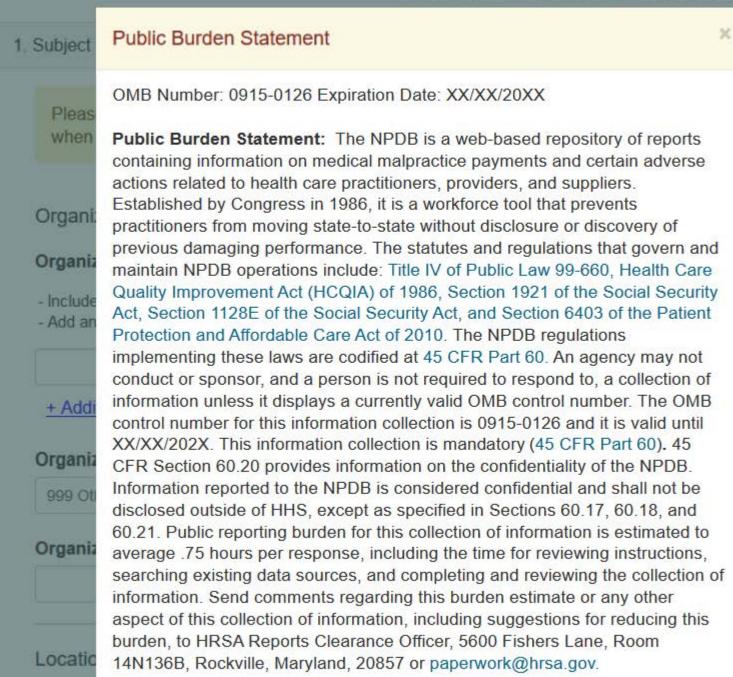

Enter th

\_\_\_\_\_

Country

United States

NATIONAL PRACTITIONER DATA BANK

Sign Out

Privacy Policy | OMB Number: 0915-0126 Expiration Date: mm/dd/yyyy

| Subject Information                             |                                                                                                    |             |
|-------------------------------------------------|----------------------------------------------------------------------------------------------------|-------------|
| Please fill out as much inform when they query. | nation as possible to help entities find your report                                                                      | Need Help ? |
| Organization Information                        |                                                                                                    |             |
| Organization Name                               |                                                                                                    |             |
|                                                 | identifier for a location in the organization name (e.g., XYZ<br>er names used by the organization, such as a Doing Busir |             |
| + Additional name                               |                                                                                                    |             |
| Organization Type                               |                                                                                                    |             |
| 999 Other Type - Not Classified,                | Specify                                                                                                    |             |
| Organization Description                        |                                                                                                    |             |
|                                                 |                                                                                                    |             |
| Location Address                                |                                                                                                    |             |
| Enter the physical address for                  | this location.                                                                                                    |             |
|                                                 |                                                                                                    |             |
| United States                                   | *                                                                                                    |             |
| United States                                   |                                                                                                    |             |
| Address Entering a military add                 | dress?                                                                                                    |             |
| -                                               |                                                                                                    |             |
| Address Line 2                                  |                                                                                                    |             |
|                                                 |                                                                                                    |             |
| City                                            | State                                                                                                    |             |
|                                                 | CHOOSE ONE FROM LIST                                                                                                    |             |
|                                                 |                                                                                                    |             |
| ZIP                                             |                                                                                                    |             |

| riound ouro Linny | Heal | th | Care | Entity |
|-------------------|------|----|------|--------|
|-------------------|------|----|------|--------|

Is the subject a health care entity that provides health care services and engages in a formal peer review process for the purpose of furthering quality health care?

OYes ONo

Principal Officers and Owners

| Title     |            |             |                  |
|-----------|------------|-------------|------------------|
| Last Name | First Name | Middle Name | Suffix (Jr, III) |
|           |            |             |                  |

+ Additional principal officer or owner

Identification Numbers

#### NPI (National Provider Identifier)

To help queriers find your report, add the organization's NPI number if you know it.

+ Additional NPI

FEIN (Federal Employer Identification Number)

+ Additional FEIN

# SSN or ITIN (Social Security Number or Individual Taxpayer Identification Number)

+ Additional SSN or ITIN

DEA (Drug Enforcement Administration) Number

+ Additional DEA

# MPN/MSN (Medicare Provider/Supplier Number)

+ Additional MPN/MSN

Does the subject have a FDA or CLIA identification number?

# FDA (Federal Food and Drug Administration)

| + Additional FDA                        |                      |
|-----------------------------------------|----------------------|
| CLIA (Clinical Laboratory Improvement A | Act)                 |
| + Additional CLIA                       |                      |
| Organization State Licensure Informati  | on                   |
| License 1                               |                      |
| Does the organization have a license?   |                      |
| Yes O No/Not sure                       |                      |
| License Number                          | State                |
|                                         | CHOOSE ONE FROM LIST |
| + Additional license                    |                      |
| Health Care Entity Affiliation          |                      |

۳

Is the organization affiliated with a health care entity?

# Type of Affiliation

| CHOOSE ONE FROM LIST | ~ |
|----------------------|---|

#### Entity Name

Country

United States

# Address Entering a military address?

# Address Line 2

| City | State                |
|------|----------------------|
|      | CHOOSE ONE FROM LIST |

+ Additional Affiliate

Add this subject to my subject database

What is a subject database?

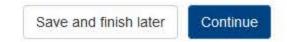

2. Action Information

3. Certifier Information

Return to Options

#### Sign Out

STATE LICENSURE OR CERTIFICATION: INITIAL REPORT

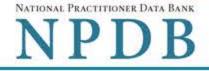

| Subject Information                                   |                               | 🖋 Ed      |
|-------------------------------------------------------|-------------------------------|-----------|
| Action Information                                    |                               |           |
| Adverse Action(s) Taken 🕕                             |                               |           |
| Select up to 5 actions                                | Find an Action                |           |
| Restrictions on Admissions or Services (3207)         |                               | •         |
| Closure of Facility (3210)                            |                               |           |
| □ Transfer of Residents to Other Facilities Without C | losure of the Facility (3212) |           |
| Receivership (3220)                                   |                               |           |
| Liquidation (3225)                                    |                               |           |
| Civil Money Penalty (3230)                            |                               |           |
| Publicly Available Fine/Monetary Penalty (3233)       |                               |           |
| Summary or Emergency Action, Specify (3238)           |                               |           |
| Other Licensure Action - Not Classified, Specify (3)  | 239)                          |           |
| Selected Action(s): 1                                 |                               | Clear All |
| Basis for Action(s) <b>(</b>                          |                               |           |
| Other - Not Classified, Specify                       |                               |           |
| Description                                           |                               |           |
| + Additional basis for action                         |                               |           |
| Adverse Action Information                            |                               |           |

# Date the action was taken

The date the decision for the action was issued, filed or signed.

MM / DD / YYYY

# Date the action went into effect

The starting date for the action. This may be the same as the action was taken or it may be different.

MM / DD / YYYY

# How long will it remain in effect?

A specific period of time O Permanently O Unknown/Indefinite

| Years | Months | Days  |
|-------|--------|-------|
| -     |        |       |
|       |        | .k. U |

#### Is reinstatement automatic after this period of time?

○ No ○ Yes ○ Yes, with conditions (requires a Revision-to-Action report when status changes)

#### Total monetary penalty, assessment, restitution or fine

\$ 00000.00

#### Is the action on appeal?

#### Date of Appeal

MM / DD /YYYY

#### Describe the subject's acts or omissions that caused the action to be taken.

Do not include any personally identifiable information, such as names, for anyone except the subject of this report.

Your narrative description helps querying organizations understand more about the action and why it was taken.

There are 4000 characters remaining for the description.

Spell Check

**Optional Reference Numbers** 

Entity Report Reference is an optional field that allows entities to add their own internal reference number to the report, such as a claim number. The reference number is available to all queriers.

# Entity Report Reference

Customer Use is an optional field for you to create an identification for internal use. Your customer use number is only available to your organization.

# Customer Use

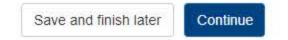

3. Certifier Information

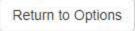

#### Select a Basis for Action

×

Enter a keyword or phrase to find a basis. (Example: "failure")

Search

#### Non-Compliance With Requirements

Default on Health Education Loan or Scholarship Obligations

**Drug Screening Violation** 

Failure to Comply With Continuing Education or Competency Requirements

Failure to Comply With Health and Safety Requirements or State Health Codes

Failure to Cooperate With Board Investigation

Failure to Maintain or Provide Adequate or Accurate Medical Records, Financial Records, or Other Required Information

Failure to Meet Licensure Requirements/Licensing Board Reporting Requirements

Failure to Pay Child Support/Delinquent Child Support

Don't see what you're looking for?

#### Sign Out

STATE LICENSURE OR CERTIFICATION: INITIAL REPORT

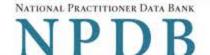

Privacy Policy | OMB Number: 0915-0126 Expiration Date: mm/dd/yyyy

| Subject Information                                                                                                    | Se Edit                               |
|----------------------------------------------------------------------------------------------------|---------------------------------------|
| Action Information                                                                                                    | Se Edit                               |
| Certifier Information                                                                                                    |                                       |
| Review your entries to be sure they are correct be                                                                                                    | fore you Continue.                    |
| Subject Information Edit                                                                                                    |                                       |
| Organization Name:                                                                                                    | TEST ORG                              |
| Other Organization Name(s) Used:                                                                                                    | None/NA                               |
| Business Address:                                                                                                    | 55 TEST ST                            |
| City, State, ZIP:                                                                                                    | TEST CITY, ST 11111                   |
| Organization Type:                                                                                                    | HOME HEALTH AGENCY/ORGANIZATION (393) |
| Names and Titles of Principal Officers and Owners<br>(POO):                                                                                                    | TEST, TEST (TEST)                     |
| Federal Employer Identification Numbers (FEIN):                                                                                                    | 444556677                             |
| Social Security Numbers (SSN):                                                                                                    | None/NA                               |
| Individual Taxpayer Identification Numbers (ITIN):                                                                                                    | None/NA                               |
| State License Number, State of Licensure:                                                                                                    | 11111, TX                             |
| Is the subject a health care entity that provides<br>health care services and engages in a formal peer<br>review process for the purpose of furthering quality<br>health care?: | YES                                   |
| Drug Enforcement Administration (DEA) Numbers:                                                                                                    | None/NA                               |
| Clinical Laboratory Act (CLIA) Numbers:                                                                                                    | None/NA                               |
| Food and Drug Administration (FDA) Numbers:                                                                                                    | None/NA                               |
| National Provider Identifiers (NPI):                                                                                                    | None/NA                               |
| Medicare Provider/Supplier Numbers:                                                                                                    | None/NA                               |
| Name(s) of Health Care Entity (Entities) With Which<br>Subject Is Affiliated or Associated (Inclusion Does<br>Not Imply Complicity in the Reported Action):                     | None/NA                               |
| Business Address of Affiliate:                                                                                                    | None/NA                               |
| City, State, ZIP:                                                                                                    | None/NA                               |
| Nature of Relationship(s):                                                                                                    | None/NA                               |

# Action Information Edit

Type of Adverse Action: STATE LICENSURE

Basis for Action: FAILURE TO COMPLY WITH HEALTH AND SAFETY **REQUIREMENTS (31)** 

| TEST AGENCY                                 |
|---------------------------------------------|
| SUSPENSION OF LICENSE OR CERTIFICATE (3136) |
| 02/01/2022                                  |
| 02/01/2022                                  |
| INDEFINITE                                  |
| None/NA                                     |
| None/NA                                     |
| test description                            |
| UNKNOWN                                     |
|                                             |

# Certification

I certify that I am authorized to submit this transaction and that all information is true and correct to the best of my knowledge.

#### Authorized Submitter's Name

TEST

#### Authorized Submitter's Title

TEST

#### Authorized Submitter's Phone

Ext.

7777777777

#### WARNING:

Any person who knowingly makes a false statement or misrepresentation to the National Practitioner Data Bank (NPDB) may be subject to a fine and imprisonment under federal statute.

> Save and finish later Submit

> > Return to Options

# Non-visible Questions

| Label                                                                                                    | PDF Name<br>(step)     | Location                                                          | Response<br>Input Item | Visibility Trigger                                                                                           | Other                                                                                                    |
|----------------------------------------------------------------------------------------------------|------------------------|-------------------------------------------------------------------|------------------------|----------------------------------------------------------------------------------------------------|----------------------------------------------------------------------------------------------------|
| Date of Death                                                                                                    | State<br>Licensure (1) | Below "Is this<br>person<br>deceased?"                            | Text Entry             | The field is displayed<br>if the user selects the<br>"Yes" radio button for<br>"Is this person<br>deceased?" |                                                                                                    |
| Organization<br>Description                                                                                           | State<br>Licensure (1) | Below<br>Organization<br>Type                                     | Text Entry             | The field is displayed<br>if the user selects an<br>organization type<br>that requires a<br>description.     |                                                                                                    |
| Description of<br>Other Type of<br>License,<br>Registration,<br>Certification,<br>Permit or<br>Other<br>Authorization | State<br>Licensure (1) | Below the<br>"Add a related<br>license…"<br>checkbox              | Text Entry             | If the checkbox is<br>selected the<br>Description of Other<br>Type of License is<br>displayed                | This information is<br>only collected if the<br>action involved a<br>license or<br>certification that is<br>not the professional<br>license to practice. |
| State                                                                                                    | State<br>Licensure (1) | Below<br>Description of<br>Other Type of<br>License text<br>entry | Drop List              | If the checkbox is<br>selected the State is<br>displayed                                                     | This information is<br>only collected if the<br>action involved a<br>license or<br>certification that is<br>not the professional<br>license to practice. |
| ID Number                                                                                                    | State<br>Licensure (1) | Below<br>Description of<br>Other Type of<br>License text<br>entry | Text Entry             | If the checkbox is<br>selected the ID<br>Number is displayed                                                 | This information is<br>only collected if the<br>action involved a<br>license or<br>certification that is<br>not the professional<br>license to practice. |

| Label                                                   | PDF Name<br>(step)     | Location                                                                                         | Response<br>Input Item | Visibility Trigger                                                                                                    | Other                                                                                                    |
|---------------------------------------------------------|------------------------|--------------------------------------------------------------------------------------------------|------------------------|----------------------------------------------------------------------------------------------------|----------------------------------------------------------------------------------------------------|
| Specialty                                               | State<br>Licensure (1) | Beside<br>Profession or<br>Field of<br>Licensure                                                 | Text entry             | The field is displayed<br>if the user selects a<br>profession or field of<br>licensure that<br>requires a<br>description.                                                         | "Specialty" is<br>displayed in place of<br>"Description" if the<br>profession or field of<br>licensure requires<br>specialty<br>information.            |
| Description                                             | State<br>Licensure (1) | Beside<br>Profession or<br>Field of<br>Licensure                                                 | Drop List              | The field is displayed<br>if the user selects a<br>profession or field of<br>licensure that<br>requires information<br>for specialty.                                             | "Description is<br>displayed in place of<br>"Specialty" if the<br>profession or field of<br>licensure does not<br>require information<br>for specialty. |
| FEIN (Federal<br>Employer<br>Identification<br>Number)  | State<br>Licensure (1) | Below<br>checkbox<br>"Does the<br>subject have an<br>FEIN, or UPIN<br>identification<br>number?" | Text Entry             | The field is displayed<br>in the individual<br>report form if the<br>user selects the<br>checkbox for "Does<br>the subject have an<br>FEIN, or UPIN<br>identification<br>number?" | Selecting the<br>checkbox displays<br>FEIN and UPIN text<br>entry fields.                                                                               |
| UPIN (Unique<br>Physician<br>Identification<br>Numbers) | State<br>Licensure (1) | Below FEIN<br>text entry                                                                         | Text Entry             | The field is displayed<br>in the individual<br>report form if the<br>user selects the<br>checkbox for "Does<br>the subject have an<br>FEIN, or UPIN<br>identification<br>number?" | Selecting the<br>checkbox displays<br>FEIN and UPIN text<br>entry fields.                                                                               |

| Label                                               | PDF Name<br>(step)     | Location                                                                                      | Response<br>Input Item | Visibility Trigger                                                                                                    | Other                                                                                                    |
|-----------------------------------------------------|------------------------|-----------------------------------------------------------------------------------------------|------------------------|----------------------------------------------------------------------------------------------------|----------------------------------------------------------------------------------------------------|
| FDA (Federal<br>Food and Drug<br>Administration)    | State<br>Licensure (1) | Below<br>checkbox<br>"Does the<br>subject have a<br>FDA or CLIA<br>identification<br>number?" | Text Entry             | The field is displayed<br>in the organization<br>report form if the<br>user selects the<br>checkbox for "Does<br>the subject have a<br>FDA or CLIA<br>identification<br>number?" | Selecting the<br>checkbox displays<br>FDA and CLIA, and<br>text entry fields.                                                                         |
| CLIA (Clinical<br>Laboratory<br>Improvement<br>Act) | State<br>Licensure (1) | Below text<br>entry FDA<br>(Federal Food<br>and Drug<br>Administration)                       | Text Entry             | The field is displayed<br>in the organization<br>report form if the<br>user selects the<br>checkbox for "Does<br>the subject have a<br>FDA or CLIA<br>identification<br>number?" | Selecting the<br>checkbox displays<br>FDA and CLIA, and<br>text entry fields.                                                                         |
| Type of<br>Affiliation                              | State<br>Licensure (1) | Below "Is the<br>practitioner<br>affiliated with a<br>health care<br>entity?"<br>checkbox     | Drop List              | The field is displayed<br>if the user selects the<br>"Is the practitioner<br>affiliated with a<br>health care entity?"<br>checkbox                                               | Selecting the<br>checkbox displays<br>Type of Affiliation,<br>Entity Name,<br>Country, Address,<br>Address Line 2, City,<br>State and ZIP<br>entries. |
| Entity Name                                         | State<br>Licensure (1) | Below Type of<br>Affiliation                                                                  | Text Entry             | The field is displayed<br>if the user selects the<br>"Is the practitioner<br>affiliated with a<br>health care entity?"<br>checkbox                                               | Selecting the<br>checkbox displays<br>Type of Affiliation,<br>Entity Name,<br>Country, Address,<br>Address Line 2, City,<br>State and ZIP<br>entries. |

| Label          | PDF Name<br>(step)     | Location                                                                                  | Response<br>Input Item | Visibility Trigger                                                                                                    | Other                                                                                                    |
|----------------|------------------------|-------------------------------------------------------------------------------------------|------------------------|----------------------------------------------------------------------------------------------------|----------------------------------------------------------------------------------------------------|
| Country        | State<br>Licensure (1) | Below "Is the<br>practitioner<br>affiliated with a<br>health care<br>entity?"<br>checkbox | Drop List              | The field is displayed<br>if the user selects the<br>"Is the practitioner<br>affiliated with a<br>health care entity?"<br>checkbox | Selecting the<br>checkbox displays<br>Type of Affiliation,<br>Entity Name,<br>Country, Address,<br>Address Line 2, City,<br>State and ZIP<br>entries. United<br>States is the default<br>selection. |
| Address        | State<br>Licensure (1) | Below Country                                                                             | Text Entry             | The field is displayed<br>if the user selects the<br>"Is the practitioner<br>affiliated with a<br>health care entity?"<br>checkbox | Selecting the<br>checkbox displays<br>Type of Affiliation,<br>Entity Name,<br>Country, Address,<br>Address Line 2, City,<br>State and ZIP<br>entries.                                               |
| Address Line 2 | State<br>Licensure (1) | Below Address                                                                             | Text Entry             | The field is displayed<br>if the user selects the<br>"Is the practitioner<br>affiliated with a<br>health care entity?"<br>checkbox | Selecting the<br>checkbox displays<br>Type of Affiliation,<br>Entity Name,<br>Country, Address,<br>Address Line 2, City,<br>State and ZIP<br>entries.                                               |
| City           | State<br>Licensure (1) | Below Address<br>Line 2                                                                   | Text Entry             | The field is displayed<br>if the user selects the<br>"Is the practitioner<br>affiliated with a<br>health care entity?"<br>checkbox | Selecting the<br>checkbox displays<br>Type of Affiliation,<br>Entity Name,<br>Country, Address,<br>Address Line 2, City,<br>State and ZIP<br>entries.                                               |

| Label                                                                                                    | PDF Name<br>(step)     | Location                                             | Response<br>Input Item | Visibility Trigger                                                                                                    | Other                                                                                                    |
|----------------------------------------------------------------------------------------------------|------------------------|------------------------------------------------------|------------------------|----------------------------------------------------------------------------------------------------|----------------------------------------------------------------------------------------------------|
| State                                                                                                    | State<br>Licensure (1) | Below City                                           | Drop List              | The field is displayed<br>if the user selects the<br>"Is the practitioner<br>affiliated with a<br>health care entity?"<br>checkbox | Selecting the<br>checkbox displays<br>Type of Affiliation,<br>Entity Name,<br>Country, Address,<br>Address Line 2, City,<br>State and ZIP<br>entries. |
| ZIP                                                                                                    | State<br>Licensure (1) | Below State                                          | Text Entry             | The field is displayed<br>if the user selects the<br>"Is the practitioner<br>affiliated with a<br>health care entity?"<br>checkbox | Selecting the<br>checkbox displays<br>Type of Affiliation,<br>Entity Name,<br>Country, Address,<br>Address Line 2, City,<br>State and ZIP<br>entries. |
| Describe the<br>type of<br>registration,<br>certification,<br>permit or other<br>authorization<br>affected by the<br>action. | State<br>Licensure(1)  | Below Other<br>license or<br>certification<br>action | Text Entry             | The field is displayed<br>if the user selects the<br>" Other license or<br>certification action "<br>option                        | Selecting the option<br>displays Describe<br>the type of<br>registration, State<br>and ID Number<br>fields.                                           |
| State                                                                                                    | State<br>Licensure(1)  | Below Other<br>license or<br>certification<br>action | Drop List              | The field is displayed<br>if the user selects the<br>" Other license or<br>certification action "<br>option                        | Selecting the option<br>displays Describe<br>the type of<br>registration, State<br>and ID Number<br>fields.                                           |
| ID Number                                                                                                    | State<br>Licensure(1)  | Below Other<br>license or<br>certification<br>action | Text Entry             | The field is displayed<br>if the user selects the<br>" Other license or<br>certification action "<br>option                        | Selecting the option<br>displays Describe<br>the type of<br>registration, State<br>and ID Number<br>fields.                                           |

| Label                                                        | PDF Name<br>(step)     | Location                                                                | Response<br>Input Item | Visibility Trigger                                                                                                    | Other                                                                                                    |
|--------------------------------------------------------------|------------------------|-------------------------------------------------------------------------|------------------------|----------------------------------------------------------------------------------------------------|----------------------------------------------------------------------------------------------------|
| Was the action<br>taken against a<br>multi-state<br>license? | State<br>Licensure (2) | Below Adverse<br>Action(s) Taken                                        | Radio<br>buttons       | The fields are<br>displayed if the user<br>selects a type of<br>professional license<br>that has a multi-state<br>license. Options are<br>"Yes" and "No" | If the selected<br>profession does not<br>have a multi-state<br>license then this<br>option is not<br>displayed. |
| Select up to 5<br>actions                                    | State<br>Licensure (2) | Below "Was<br>the action<br>taken against a<br>multi-state<br>license?" | Check<br>Boxes         | The appropriate<br>fields are displayed<br>when the user selects<br>a radio button for<br>"Was the action<br>taken against a multi-<br>state license?"   | If the selected<br>profession does not<br>have a multi-state<br>license then the<br>fields are not<br>hidden.    |
| Description                                                  | State<br>Licensure (2) | Below an<br>action<br>requiring a<br>description                        | Text Entry             | The field is displayed<br>if the user selects an<br>action that requires a<br>description.                                                               |                                                                                                    |
| Description                                                  | State<br>Licensure (2) | Below Basis of<br>Action(s)                                             | Text Entry             | The field is displayed<br>if the user selects a<br>basis of action that<br>requires a<br>description.                                                    |                                                                                                    |
| Period of time<br>number                                     | State<br>Licensure (2) | Below "How<br>long will it<br>remain in<br>effect?"                     | Text Entry             | The field is displayed<br>if the user selects "A<br>specific period of<br>time" option for<br>"How long will it<br>remain in effect?"                    | Selecting the radio<br>button displays the<br>number text entry<br>and type of time<br>period drop list.         |
| Period of time<br>type                                       | State<br>Licensure (2) | Below "How<br>long will it<br>remain in<br>effect?"                     | Drop List              | The field is displayed<br>if the user selects "A<br>specific period of<br>time" option for<br>"How long will it<br>remain in effect?"                    | Selecting the radio<br>button displays the<br>number text entry<br>and type of time<br>period drop list.         |

| Label                                                                                                    | PDF Name<br>(step)     | Location                                                                  | Response<br>Input Item | Visibility Trigger                                                                                                    | Other                                                                                                    |
|----------------------------------------------------------------------------------------------------|------------------------|---------------------------------------------------------------------------|------------------------|----------------------------------------------------------------------------------------------------|----------------------------------------------------------------------------------------------------|
| Is<br>reinstatement<br>automatic after<br>this period of<br>time?                                                                                                    | State<br>Licensure (2) | Below "How<br>long will it<br>remain in<br>effect?"                       | Radio<br>Buttons       | The fields are<br>displayed if the user<br>selects "A specific<br>period of time" for "Is<br>reinstatement<br>automatic after this<br>period of time?                              | Available options<br>are "No," "Yes" and<br>"Yes with conditions<br>(Requires a Revision<br>to Action report<br>when status<br>changes) |
| Is the adverse<br>action<br>specified in this<br>report based<br>on the<br>subject's<br>professional<br>competence or<br>conduct, which<br>adversely<br>affected, or<br>could have<br>adversely<br>affected, the<br>health or<br>welfare of<br>patient(s)? | State<br>Licensure (2) | Below "Is<br>reinstatement<br>automatic after<br>this period of<br>time?" | Radio<br>Buttons       | The fields are<br>displayed if the user<br>selects a license<br>profession of<br>Physician (MD),<br>Physician (DO) or<br>Dentist for the<br>practitioner in<br>Subject Information | Available options<br>are "Yes" and "No"                                                                                                 |
| Date of Appeal                                                                                                    | State<br>Licensure (2) | Below Is the<br>action on<br>appeal?                                      | Text Entry             | The field is displayed<br>if the user selects Yes<br>option for "Is the<br>action on appeal?"                                                                                      |                                                                                                    |

# State Changes

| Label                                                         | PDF Name        | Item Type  | Trigger                                                                                                    |
|---------------------------------------------------------------|-----------------|------------|----------------------------------------------------------------------------------------------------|
| OMB Number:<br>0915-0126<br>Expiration<br>Date:<br>mm/dd/yyyy | State Licensure | Modal      | When the user selects the link the modal is displayed with the public burden statement content.                                                                                                    |
| Select a<br>Profession or<br>Field of<br>Licensure            | State Licensure | Modal      | When the user sets focus on the Profession or Field of<br>Licensure text entry, the modal to select a profession<br>is displayed and focus is set on the Search text<br>entry. The user can enter text in the Search text box<br>to find a specific profession or select a profession<br>from the list without searching. The modal is hidden<br>once the user selects a profession from the list. The<br>user's selection populates the Profession or Field of<br>Licensure text entry. |
| License<br>Number                                             | State Licensure | Text Entry | Text entry is disabled if the user selects the "No/ Not<br>sure" option for "Does the subject have a license for<br>the selected profession or field of licensure?"                                                                                                    |
| Select a Basis<br>for Action                                  | State Licensure | Modal      | When the user sets focus on the Basis for Action(s)<br>text entry, the modal to select an act is displayed and<br>focus is set on the Search text entry. The user can<br>enter text in the Search text box to find a<br>specific basis or select a basis from the list without<br>searching. The modal is hidden once the user selects<br>a basis from the list. The user's selection populates<br>the Basis for Action(s) text entry.                                                   |